#### 2007 International RELAP5 User's Seminar Idaho Falls, Idaho November 7-9, 2007

# Symbolic Nuclear Analysis Package (SNAP)

Glenn Roth KAPL, Inc.

## Outline

- Brief Overview of System Architecture
- Extensibility
- GUI Features
- SNAP Demo

#### **SNAP System Architecture**

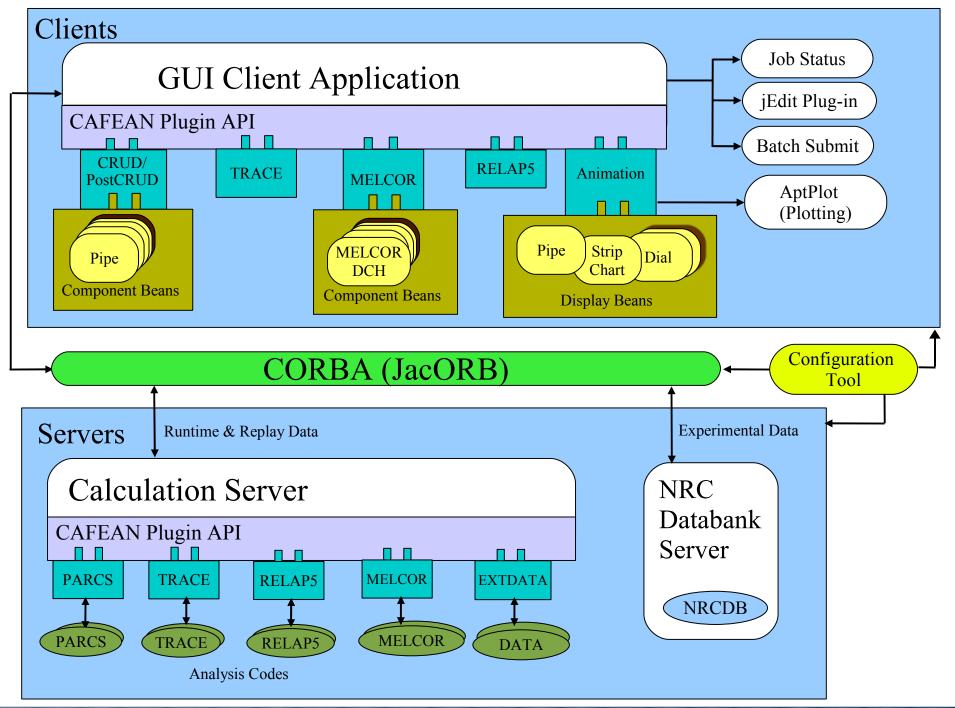

## **Design Features**

- Platform Independent
  - Java 1.5 or newer
  - Supported on: Windows, MAC OS X, Linux, Solaris, HP-UX, etc...
- Common Environment for Performing Engineering Analysis
  - An Interface for constructing and editing input models
  - A Tool for visualization of code outputs and data
  - Runtime Job Control
  - Job organization features; keeps track of your input and output files
  - Easy access to analytical code documentation
- Highly Extensible and Flexible
  - Framework provides a support for many different types of analytical codes
  - Plug-in based architecture allows for extensibility to new/other analytic codes
  - No Modification of the Base Code Required
  - Python Scripting:
    - User Defined Functions Calculate Model Input
    - Python Data Channels Post-Processing Calculations, Animations

## Plug-ins

- A SNAP "code" plug-in is a program unit that encapsulates all user interface, input, output, and run-time features for a particular analytic code.
- SNAP Code Plug-ins (Partial List)
  - TRACE
  - RELAP5 (MOD 3.3 & RELAP5-3D<sup>©</sup>)
  - CONTAIN
  - MELCOR 1.8.6
  - PARCS
  - COBRA
- A SNAP plug-in can also implement a "feature" or extended capability that may or may-not be related to a specific analytic code.
  - Animation Model Plug-in
  - RELAP5 to TRACE Model Conversion Plug-in
  - Model Documentation Plug-in
- Plug-in API for Adding New Analysis Codes & New Features
  - available at: http://www.nrcsnap.com/snap

## Component Data Model

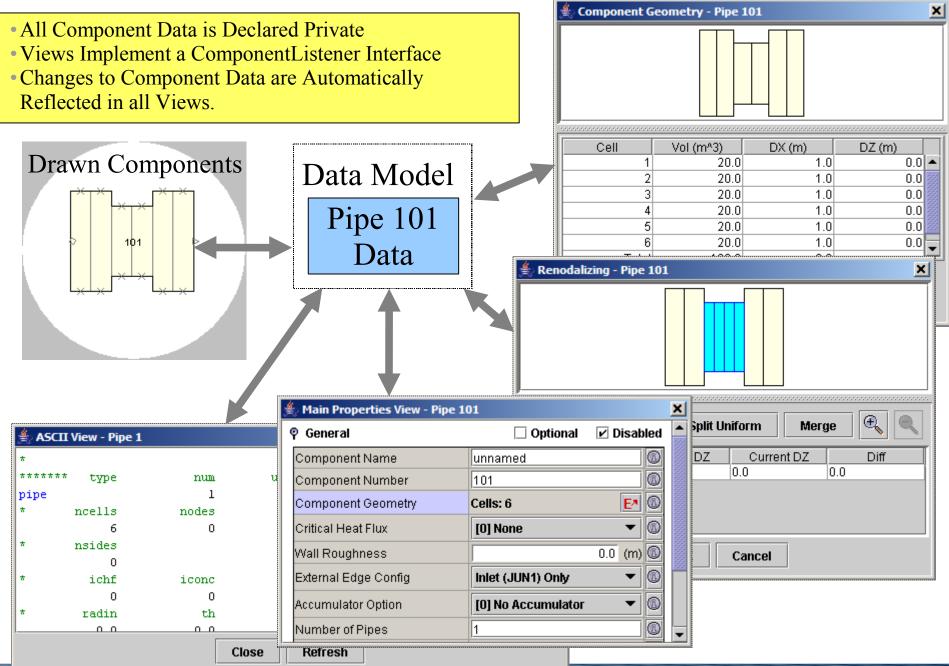

#### Multiple-Window Mode

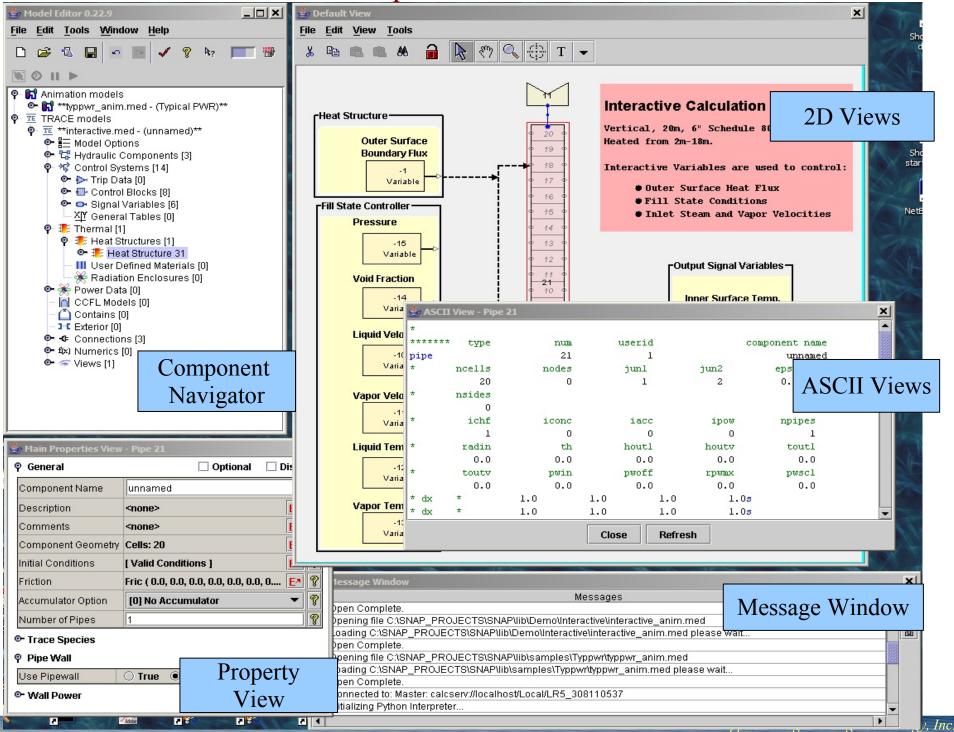

#### Single-Window Mode

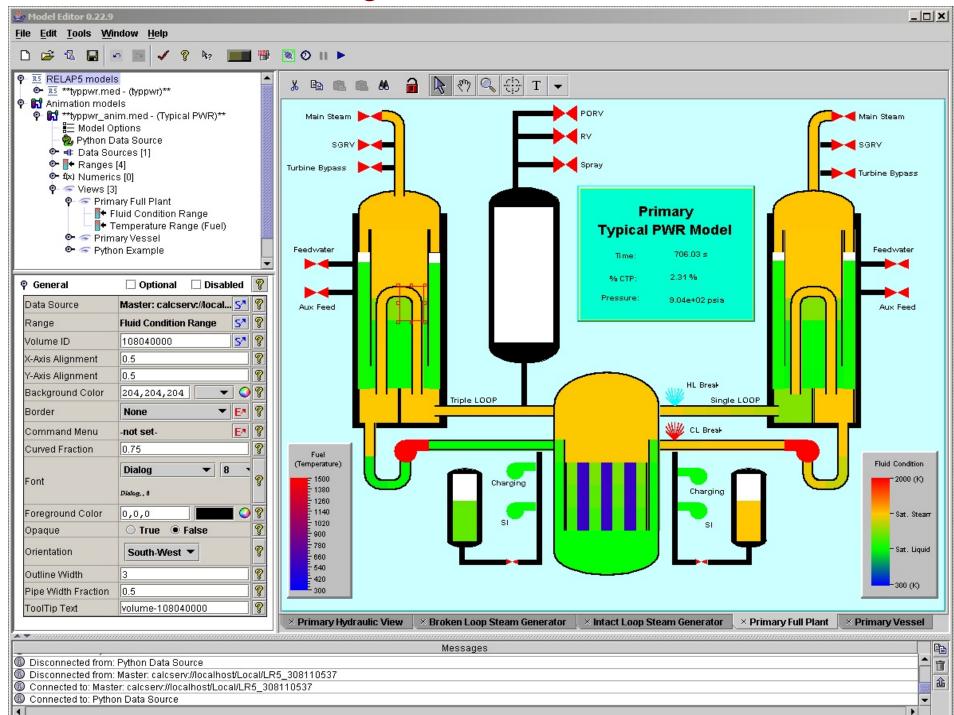

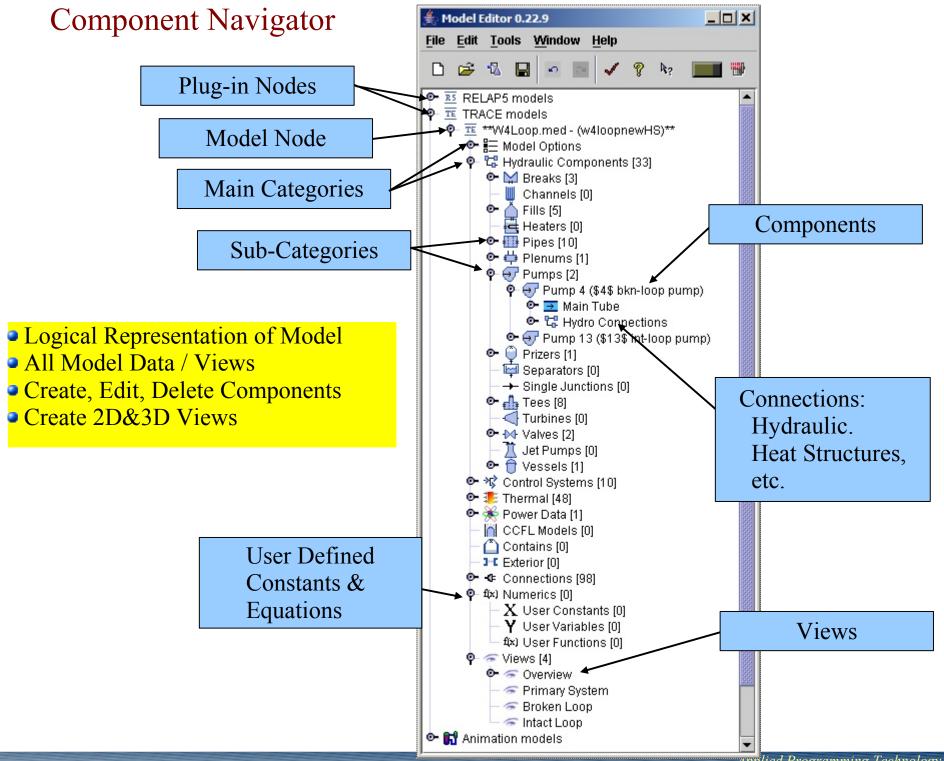

Applied Programming Technology, Inc.

#### **Properties View**

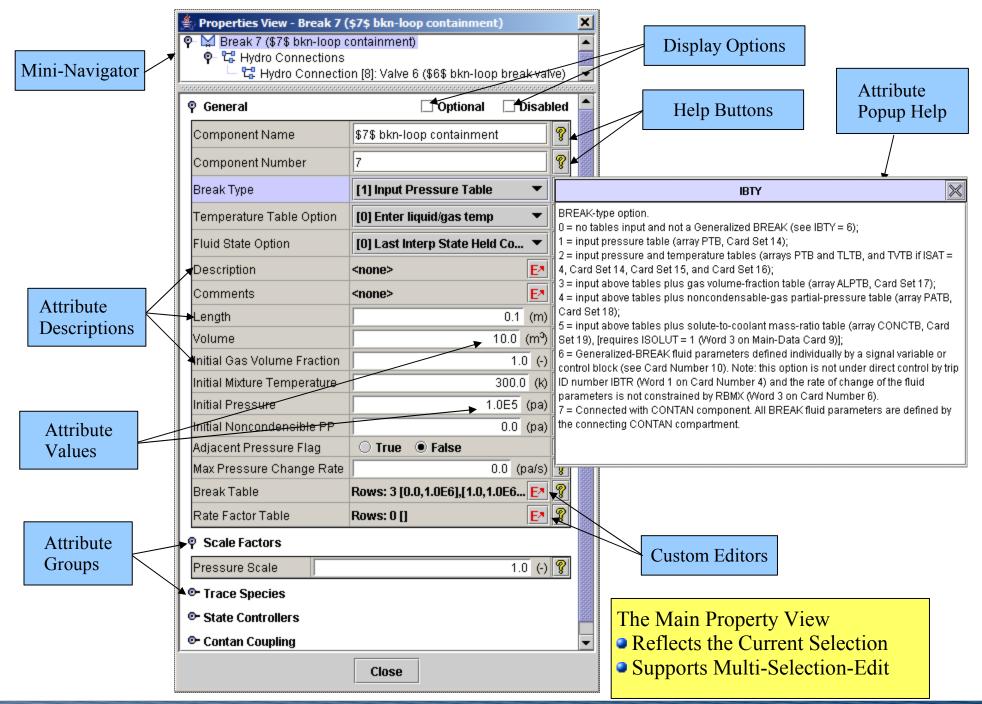

#### **Custom Editors**

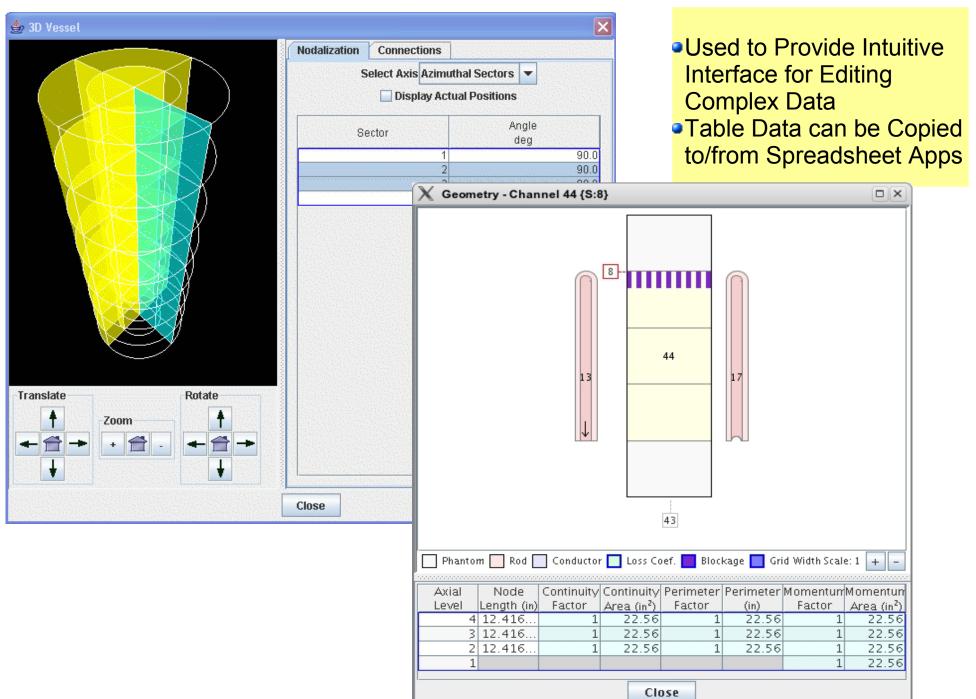

#### 2D Model Views

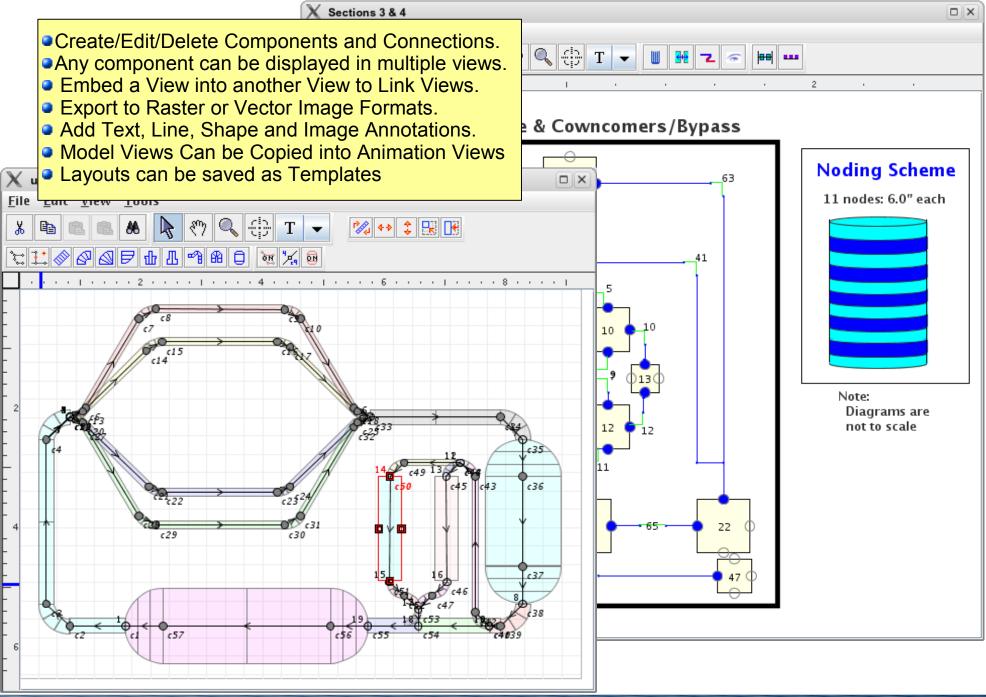

#### **3D** Visualization

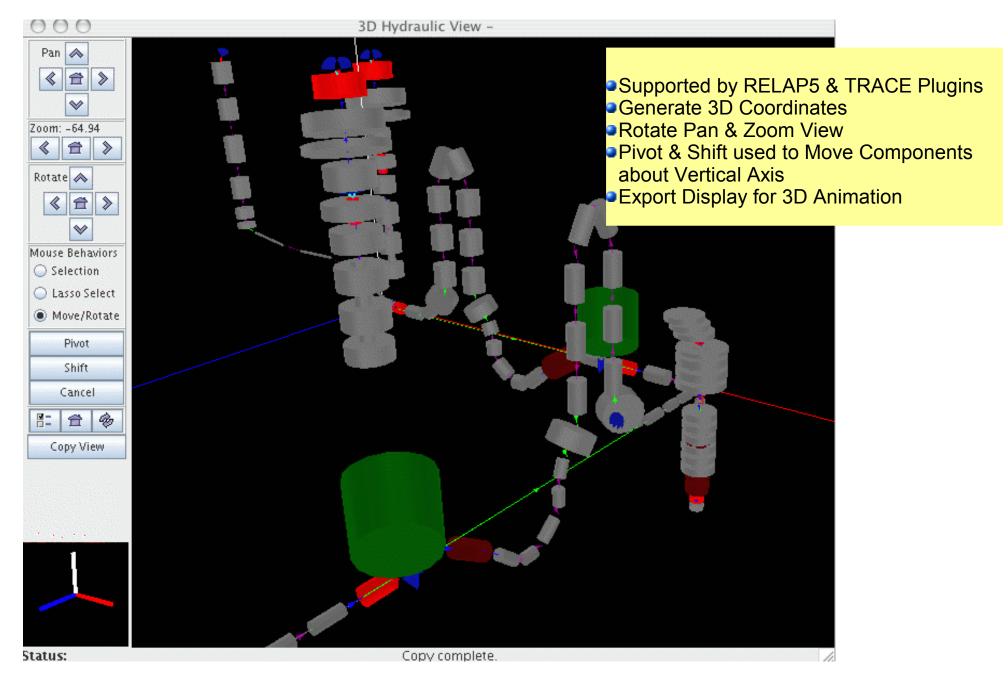

Applied Programming Technology, Inc.

#### **ASCII** Views

- Component "Show ASCII" Menu Item
- Automatically Updates When Component Data Changes
- Syntax Highlighting

| *       | name           | type        |                 |        |       |  |
|---------|----------------|-------------|-----------------|--------|-------|--|
| 1130000 | "ipump"        | pump        |                 |        |       |  |
| *       | area           | length      | vol             |        |       |  |
| 1130101 | 15.723         | 0.0         | 168.0           |        |       |  |
| ħ       | az-angle       | inc-angle   | dz              |        |       |  |
| 130102  | 0.0            | 33.0        | 5.812           |        |       |  |
| +       | flags          |             |                 |        |       |  |
| 1130103 | 0              |             |                 |        |       |  |
| *       | ebt            | press       | temp            |        |       |  |
| 1130200 | 003            | 2246.0      | 529.93          |        |       |  |
| *       | to             | area        | kfor            | krev   | flags |  |
| 1130108 | 112050002      | 15.723      | 0.069           | 0.069  | 0     |  |
| *       | flow           | mfl         | nfv             | unused |       |  |
| 1130201 | 1              | 3.046455e4  | 0.0             | 0.0    |       |  |
| ħ       | to             | area        | kfor            | krev   | flags |  |
| 1130109 | 114010001      | 12.3741     | 0.0             | 0.0    | 0     |  |
| ħ       | flow           | mfl         | mfv             | unused |       |  |
| 1130202 | 1              | 3.046455e4  | 0.0             | 0.0    |       |  |
| ħ       | phase twophase | tdiff mtorq | tdvel ptrip rev |        |       |  |
| 1130301 | -2 0           | -2 -1       | -1 501 0        |        |       |  |
| ħ       | pvel           | pratio      | rflow           | rhead  |       |  |
| 1130302 | 1189.0         | 1.0057      | 2.655e5         | 277.0  |       |  |
| *       | rtorq          | imoment     | rdens           | rmtor  |       |  |
| 1130303 | 9.48e4         | 2.46e5      | 62.4            | 0.0    |       |  |

#### User Defined Functions

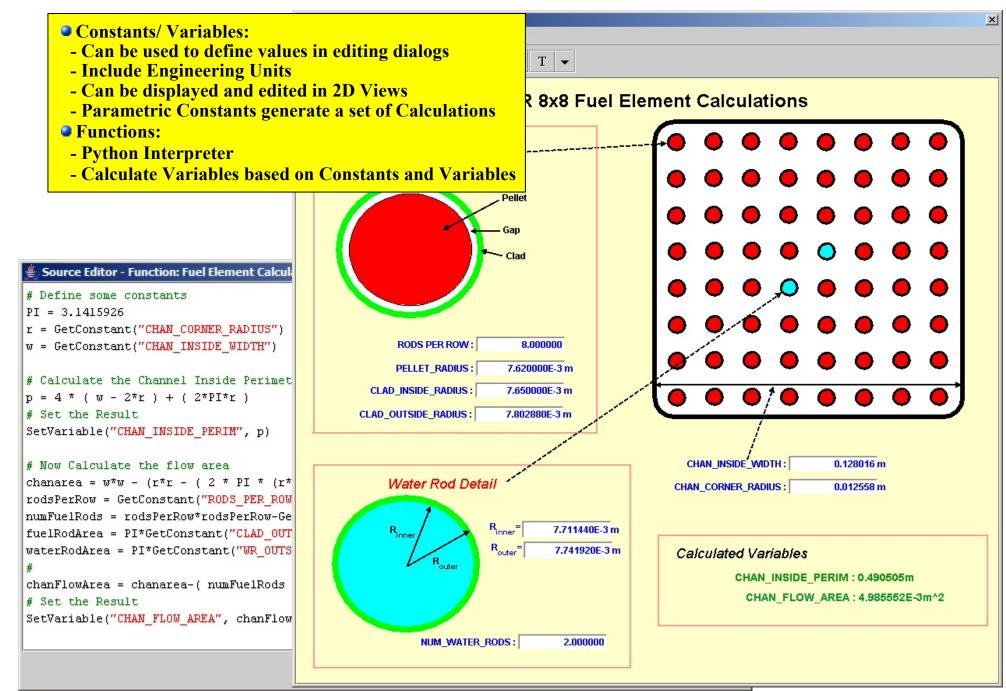

#### Runtime & Post-processing

Support for Interactive and Batch Modes as well as Importing Completed Runs
 Provides Access to Plot Data for Client Applications (Animation & Plotting)

| X SNAP Job Status 0.24.2      |                                                                                                    |   |  |  |  |  |  |
|-------------------------------|----------------------------------------------------------------------------------------------------|---|--|--|--|--|--|
| File View Tools <u>H</u> elp  |                                                                                                    |   |  |  |  |  |  |
| 🜪 🖳 localhost:5006            | calcserv://localhost/Local                                                                                                    |   |  |  |  |  |  |
| 🗠 🗂 Local                     | Calc Type 🛛 Job Status Calc Time Started 💌                                                                                                    |   |  |  |  |  |  |
| 🗢 🖳 tigger:5006               | RELAP Typpwr-2 Complete 1998.028687 15:51:54 -                                                                                                    |   |  |  |  |  |  |
| Cartman.appliedprog.com:5006  | RETR X Output for Typpwr-2 file #0                                                                                                    |   |  |  |  |  |  |
| 🔶 🖳 bugs.appliedprog.com:5006 | RE File Edit Help                                                                                                    |   |  |  |  |  |  |
| ⊷ 🖳 bugs:5006                 | TF  Points Of Interest    Goto  Find    Close                                                                                                    |   |  |  |  |  |  |
|                               | REOMAJOR EDIT !!!time= 400.261 sec                                                                                                    | • |  |  |  |  |  |
|                               | REO advancement total between edits                                                                                                    |   |  |  |  |  |  |
|                               | TF attempted: 1728 48   min.dt= 0.265808 sec last dt= 0.453078 sec emag                                                                                                    |   |  |  |  |  |  |
|                               | TF      repeated:      5      0        max.dt=      0.500000      sec      crnt.dt=      0.453078      sec      tmas        RE      successful:      1723      48        avg.dt=      0.418873      sec      merr.est=      1.022289E-05      em/1 |   |  |  |  |  |  |
|                               | RE      requested:      1724      48      req.dt=      0.500000      sec      cpu=      8.28000      sec      tim                                                                                                    |   |  |  |  |  |  |
| l                             | OTrip number, trip time (sec)                                                                                                    | = |  |  |  |  |  |
| Job Status Tool:              | 501 11.28245 502 14.72960 503 12.11710 504 17.15959 505 25.                                                                                                    |   |  |  |  |  |  |
|                               | 506 1.0352478E-02 507 0.000000 508 -1.000000 509 -1.000000 510 -1.(                                                                                                    |   |  |  |  |  |  |
| View Status of All Runs       | 511 -1.000000 512 0.000000<br>1601 -1.000000 1602 -1.000000 1603 -1.000000 1604 -1.000000 1605 25.                                                                                                    |   |  |  |  |  |  |
| Interactive Commands          | 1606 -1.000000 1607 25.34366 1608 25.34366                                                                                                    |   |  |  |  |  |  |
|                               | 0 Total power fission power gamma power reactivity rec. period                                                                                                    |   |  |  |  |  |  |
| View ASCII Output             | (Watts) (Watts) (dollars) (sec-1)                                                                                                    |   |  |  |  |  |  |
| Delete Runs                   | 9.17100E+07 63862. 9.16462E+07 -14.851 -1.63465E-02                                                                                                    |   |  |  |  |  |  |
|                               | OSystem 1 PRIMARY mass= 2.25795E+05 kg mass error = 56.003 kg merr.est.= 1.02229E-05<br>0 Vol.no. pressure voidf voidg voidgo tempf tempg satt-part uf                                                                                             |   |  |  |  |  |  |
|                               | (Fa) (K) (K) (K) (K) (K)                                                                                                    |   |  |  |  |  |  |
|                               | ihl pipe                                                                                                    |   |  |  |  |  |  |
|                               |                                                                                                    |   |  |  |  |  |  |
|                               |                                                                                                    | • |  |  |  |  |  |
|                               | Current Line: 42630                                                                                                    |   |  |  |  |  |  |

#### Animation Models

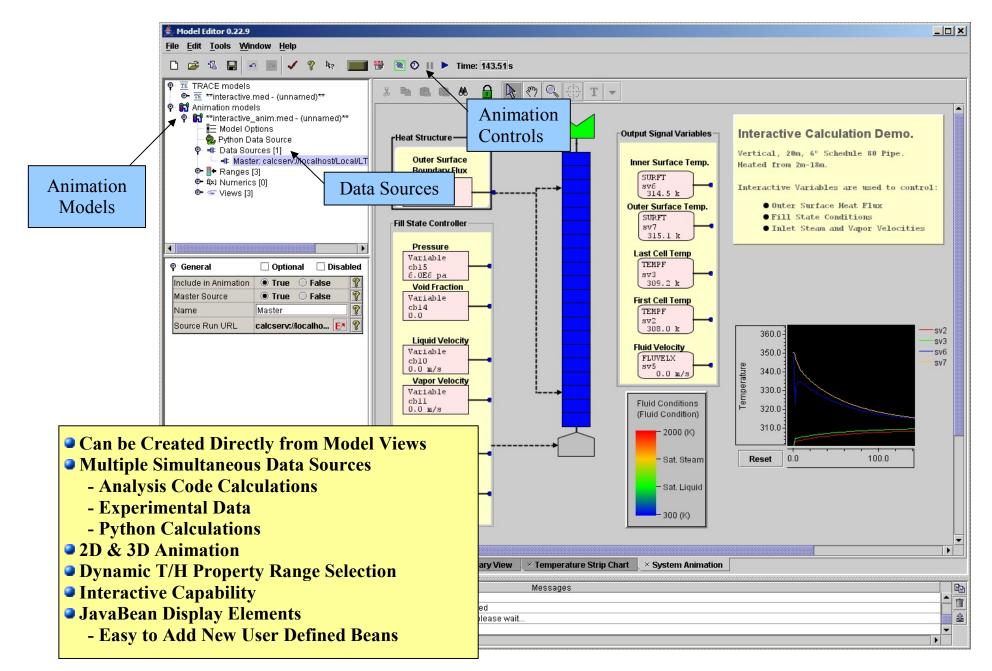

## **Recent UI Improvements**

- Improved Table Editors
  - More Intuitive Multi-Cell Editing
  - Copy/Paste between Editors and Spreadsheets
  - Plot Selected Data Directly to AptPlot
- New Modes for Drawn Connections
  - Single Line A single segmented line to represent a connection between two components.
  - Source Marker A "marker" connected to the source component that displays a short description of the target side.
  - Target Marker A "marker" connected to the target component that displays a short description of the source side.
  - Source & Target Both source and target markers.
- Component Grouping added to 2D Views.
- Horizontally and vertically constrained dragging in 2D Views
- "Open Recent" file menu was updated to include sub-menus for each of the available plug-ins.
- "View Files" button was added to the Run Console to allow the Output Viewer to be launched directly from the console.

## Model Documents (MDOCS) Feature Plug-in

- Add a note to one or more components.
- HTML formatting can include hyperlinks to external documents.
- Flexible note types: TODO, Comment, User-specified.
- Sort by type or component.
- Works for all new and existing plug-ins automatically Saved with the model.
- Notes can be added programmatically by other plug-ins.

| 🛃 /usr/le        | ocal                                 | /snap_0.26.7/S      | amples/Typpw   | rityppv | vr.med - No | ies 🗆         | X  |  |  |  |
|------------------|--------------------------------------|---------------------|----------------|---------|-------------|---------------|----|--|--|--|
| Display Notes 🔾  | By '                                 | Type 🖲 By Component |                | Ad      | d Note      | Remove Not    | e  |  |  |  |
| Components       | 8                                    |                     |                | Note    | \$          |               |    |  |  |  |
| < all >          |                                      | Туре                | Title          |         | Edit        | Attached To   |    |  |  |  |
| PIPE 152 (surge) | i I                                  | ODO                 | Friction Data  |         |             |               | 57 |  |  |  |
|                  | <u> </u>                             | omment              | Cell 2 Elevati | on      | E* [1] PIP  | E 152 (surge) | 54 |  |  |  |
|                  |                                      |                     |                |         |             |               |    |  |  |  |
|                  | Update the surge line friction data. |                     |                |         |             |               |    |  |  |  |
|                  | 1000                                 | <u></u>             | Friction       | Data -  | Edit        |               |    |  |  |  |
|                  | a                                    | Title Frictio       | n Data 👘       | Туре    | TODO        | -             | -  |  |  |  |
| Content          |                                      |                     |                |         |             |               |    |  |  |  |
|                  |                                      |                     | ОК             |         | ancel       |               |    |  |  |  |

## **AptPlot Plotting Package**

- Pure-Java replacement for Xmgr5 & AcGrace
- Extensive batch capability.
- Produces publication quality output (postscript, PDF, SVG, etc...)
- Java based plot files demultiplexers for RELAP5, TRACE, MELCOR, etc...
- AptPlot can be integrated with SNAP

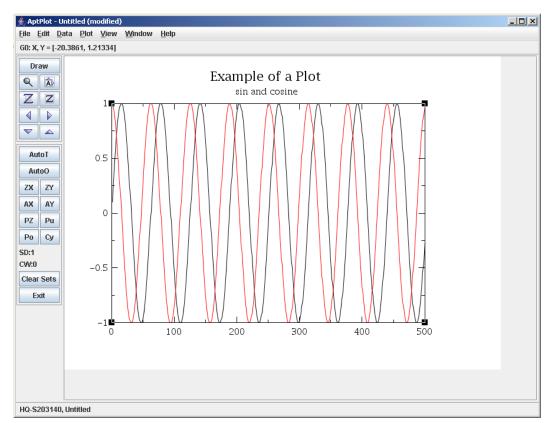

## Test Suite Analyzer (TSA)

- Collect and Analyze Model
  Metrics
- Identify Holes in the Test Suite
- Generate summary and detailed reports.
- Embedded SQL Database (DERBY)
- Custom and free-form queries may be used to explore the data.

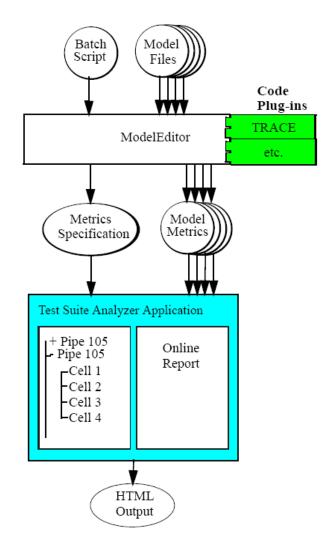

### Contacts

Websites:

http://www.nrcsnap.com (SNAP) http://www.aptplot.org (AptPlot)

USNRC Project Manager:

Chester Gingrich Safety Margins and Systems Analysis Branch Division of Systems Analysis and Regulatory Effectiveness Office of Nuclear Regulatory Research email: cgg@nrc.gov voice: (301)415-6780

APT Project Manager:

Ken Jones Applied Programming Technology, Inc. 240 Market St., Suite 208 Bloomsburg, PA 17815 email: krjones@appliedprog.com voice: (570)204-4052